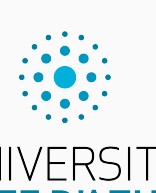

Programmation impérative en Python UNIVERSITÉ<br>CÔTE D'AZUR

Présentation de l'UE

Olivier Baldellon

Courriel : prénom.nom@univ-cotedazur.fr

Page professionnelle : http://deptinfo.unice.fr/~obaldellon/

LICENCE I — FACULTÉ DES SCIENCES ET INGÉNIERIE DE NICE — UNIVERSITÉ CÔTE D'AZUR

**Quelle est l'objectif de ce cours ?**

**Quelle est l'objectif de ce cours ?**

▶ Découvrir la programmation et l'algorithmique…

**Quelle est l'objectif de ce cours ?**

- ▶ Découvrir la programmation et l'algorithmique…
- ▶ …via un langage simple et répandu (Python 3).

**Quelle est l'objectif de ce cours ?**

- ▶ Découvrir la programmation et l'algorithmique…
- ▶ …via un langage simple et répandu (Python 3).
- ▶ Le but n'est pas d'être un spécialiste Python mais de développer des compétences qui seront réutilisables avec d'autres langages.

**Quelle est l'objectif de ce cours ?**

- ▶ Découvrir la programmation et l'algorithmique...
- ▶ …via un langage simple et répandu (Python 3).
- ▶ Le but n'est pas d'être un spécialiste Python mais de développer des compétences qui seront réutilisables avec d'autres langages.

### **Quels sont les pré-requis**

**Quelle est l'objectif de ce cours ?**

- ▶ Découvrir la programmation et l'algorithmique…
- ▶ …via un langage simple et répandu (Python 3).
- ▶ Le but n'est pas d'être un spécialiste Python mais de développer des compétences qui seront réutilisables avec d'autres langages.

**Quels sont les pré-requis** : Aucun!

**Quelle est l'objectif de ce cours ?**

- ▶ Découvrir la programmation et l'algorithmique…
- ▶ …via un langage simple et répandu (Python 3).
- ▶ Le but n'est pas d'être un spécialiste Python mais de développer des compétences qui seront réutilisables avec d'autres langages.

### **Quels sont les pré-requis** : Aucun!

▶ Même si vous n'avez jamais fait de programmation

**Quelle est l'objectif de ce cours ?**

- ▶ Découvrir la programmation et l'algorithmique…
- ▶ …via un langage simple et répandu (Python 3).
- ▶ Le but n'est pas d'être un spécialiste Python mais de développer des compétences qui seront réutilisables avec d'autres langages.

### **Quels sont les pré-requis** : Aucun!

- ▶ Même si vous n'avez jamais fait de programmation
- ▶ Même si vous en avez déjà fait.

**Quelle est l'objectif de ce cours ?**

- ▶ Découvrir la programmation et l'algorithmique…
- ▶ …via un langage simple et répandu (Python 3).
- ▶ Le but n'est pas d'être un spécialiste Python mais de développer des compétences qui seront réutilisables avec d'autres langages.

#### **Quels sont les pré-requis** : Aucun!

- ▶ Même si vous n'avez jamais fait de programmation
- ▶ Même si vous en avez déjà fait.
- ▶ Même si vous en avez déjà fait… et que vous n'aviez rien compris!

**Quelle est l'objectif de ce cours ?**

- ▶ Découvrir la programmation et l'algorithmique…
- ▶ …via un langage simple et répandu (Python 3).
- ▶ Le but n'est pas d'être un spécialiste Python mais de développer des compétences qui seront réutilisables avec d'autres langages.

### **Quels sont les pré-requis** : Aucun!

- ▶ Même si vous n'avez jamais fait de programmation
- ▶ Même si vous en avez déjà fait.
- ▶ Même si vous en avez déjà fait… et que vous n'aviez rien compris!

### **À qui s'adresse ce cours ?**

**Quelle est l'objectif de ce cours ?**

- ▶ Découvrir la programmation et l'algorithmique…
- ▶ …via un langage simple et répandu (Python 3).
- ▶ Le but n'est pas d'être un spécialiste Python mais de développer des compétences qui seront réutilisables avec d'autres langages.

**Quels sont les pré-requis** : Aucun!

- ▶ Même si vous n'avez jamais fait de programmation
- ▶ Même si vous en avez déjà fait.
- ▶ Même si vous en avez déjà fait… et que vous n'aviez rien compris!

**À qui s'adresse ce cours ?** : À tous!

**Quelle est l'objectif de ce cours ?**

- ▶ Découvrir la programmation et l'algorithmique…
- ▶ …via un langage simple et répandu (Python 3).
- ▶ Le but n'est pas d'être un spécialiste Python mais de développer des compétences qui seront réutilisables avec d'autres langages.

### **Quels sont les pré-requis** : Aucun!

- ▶ Même si vous n'avez jamais fait de programmation
- ▶ Même si vous en avez déjà fait.
- ▶ Même si vous en avez déjà fait… et que vous n'aviez rien compris!

### **À qui s'adresse ce cours ?** : À tous!

 $\rightarrow$   $\hat{A}$  ceux qui visent une licence informatique (indispensable)

**Quelle est l'objectif de ce cours ?**

- ▶ Découvrir la programmation et l'algorithmique…
- ▶ …via un langage simple et répandu (Python 3).
- ▶ Le but n'est pas d'être un spécialiste Python mais de développer des compétences qui seront réutilisables avec d'autres langages.

### **Quels sont les pré-requis** : Aucun!

- ▶ Même si vous n'avez jamais fait de programmation
- ▶ Même si vous en avez déjà fait.
- ▶ Même si vous en avez déjà fait… et que vous n'aviez rien compris!

### **À qui s'adresse ce cours ?** : À tous!

- ▶ À ceux qui visent une licence informatique (indispensable)
- ▶ Pour toute personne en licence de sciences. L'informatique est aujourd'hui omniprésente dans tous les domaines scientifiques.

# Pourquoi apprendre Python en L1

Il n'y a pas de choix parfait pour un premier langage

# Pourquoi apprendre Python en L1

Il n'y a pas de choix parfait pour un premier langage …mais en fait un peu quand même et c'est Python 3!

# Pourquoi apprendre Python en L1

Il n'y a pas de choix parfait pour un premier langage …mais en fait un peu quand même et c'est Python 3!

- ▶ C'est un des langages les plus simples
	- ▶ C'est un langage classique (sans grande originalité)
	- ▶ Cohérent et bien pensé

- ▶ C'est un des langages les plus simples
	- ▶ C'est un langage classique (sans grande originalité)
	- ▶ Cohérent et bien pensé
- ▶ C'est un des langages les plus populaires aujourd'hui

- ▶ C'est un des langages les plus simples
	- ▶ C'est un langage classique (sans grande originalité)
	- ▶ Cohérent et bien pensé
- ▶ C'est un des langages les plus populaires aujourd'hui
- ▶ C'est un des langages les plus riches en domaines d'applications
	- ▶ utilisé dans de très nombreux domaines.
	- ▶ c'est une des *lingua franca* du monde scientifique.

- ▶ C'est un des langages les plus simples
	- ▶ C'est un langage classique (sans grande originalité)
	- ▶ Cohérent et bien pensé
- ▶ C'est un des langages les plus populaires aujourd'hui
- ▶ C'est un des langages les plus riches en domaines d'applications
	- ▶ utilisé dans de très nombreux domaines.
	- ▶ c'est une des *lingua franca* du monde scientifique.
- ▶ C'est un logiciel libre :
	- ▶ portable (Gnu/Linux, Windows, Mac OS X)
	- ▶ vous pouvez l'installer sur votre ordinateur
	- ▶ vous avez le droit de l'utiliser autant que vous voulez

- ▶ **Les bases de la programmation impérative**
	- ▶ Les types de bases : entiers, flottants, booléens, chaîne de caractère, etc.
	- ▶ Les structures d'exécutions : boucles et tests.
	- ▶ Fonctions et récursions

- ▶ **Les bases de la programmation impérative**
	- ▶ Les types de bases : entiers, flottants, booléens, chaîne de caractère, etc.
	- ▶ Les structures d'exécutions : boucles et tests.
	- ▶ Fonctions et récursions
- ▶ **Types de donnée complexe**
	- ▶ Listes, matrices, dictionnaires et ensembles
	- ▶ Piles et arbres
	- ▶ Création de nouveaux types

- ▶ **Les bases de la programmation impérative**
	- ▶ Les types de bases : entiers, flottants, booléens, chaîne de caractère, etc.
	- ▶ Les structures d'exécutions : boucles et tests.
	- ▶ Fonctions et récursions
- ▶ **Types de donnée complexe**
	- ▶ Listes, matrices, dictionnaires et ensembles
	- ▶ Piles et arbres
	- ▶ Création de nouveaux types
- ▶ **Techniques de programmation avancées**
	- ▶ Programmation modulaire
	- ▶ Lecture et écriture de fichiers
	- ▶ Exceptions
	- ▶ Graphismes (dessin, animation, interface graphique)

- ▶ **Les bases de la programmation impérative**
	- ▶ Les types de bases : entiers, flottants, booléens, chaîne de caractère, etc.
	- ▶ Les structures d'exécutions : boucles et tests.
	- ▶ Fonctions et récursions
- ▶ **Types de donnée complexe**
	- ▶ Listes, matrices, dictionnaires et ensembles
	- ▶ Piles et arbres
	- ▶ Création de nouveaux types
- ▶ **Techniques de programmation avancées**
	- ▶ Programmation modulaire
	- ▶ Lecture et écriture de fichiers
	- ▶ Exceptions
	- ▶ Graphismes (dessin, animation, interface graphique)

Bref, nous aurons du travail! (Université ≠ Lycée)

### **CM, TD & TP**

- ▶ 9 séances de cours magistral (oreille/cerveau)
- ▶ 9 séances de 2h de TD (papier/crayon)
- ▶ 9 séances de 2h de TP (clavier/écran)

### **Détails**

▶ Le début des cours sera à confirmer : fin janvier/début février

# **Évaluation**

- ▶ un partiel en cours de semestre
- ▶ un examen terminal à la fin du semestre
- ▶ des petits tests durant les TD/TP

# Dernières remarques

- ▶ Pour ceux qui auront choisi ce cours, inscrivez-vous vite sur Moodle
- $\blacktriangleright$  Vous trouverez sur ma page internet :
	- ▶ Toutes les informations sur l'organisation (mise à jour régulièrement)
	- $\blacktriangleright$  Tous les contenus du cours

http://deptinfo.unice.fr/~obaldellon/python

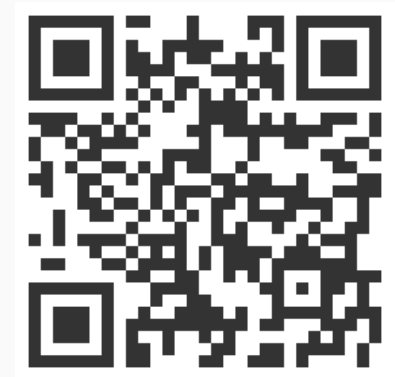

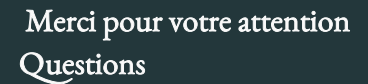

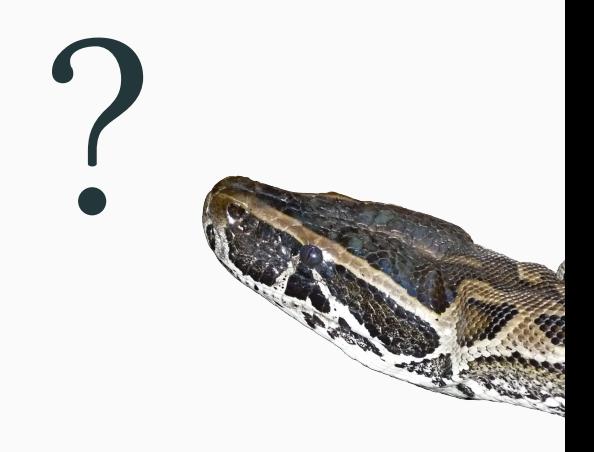